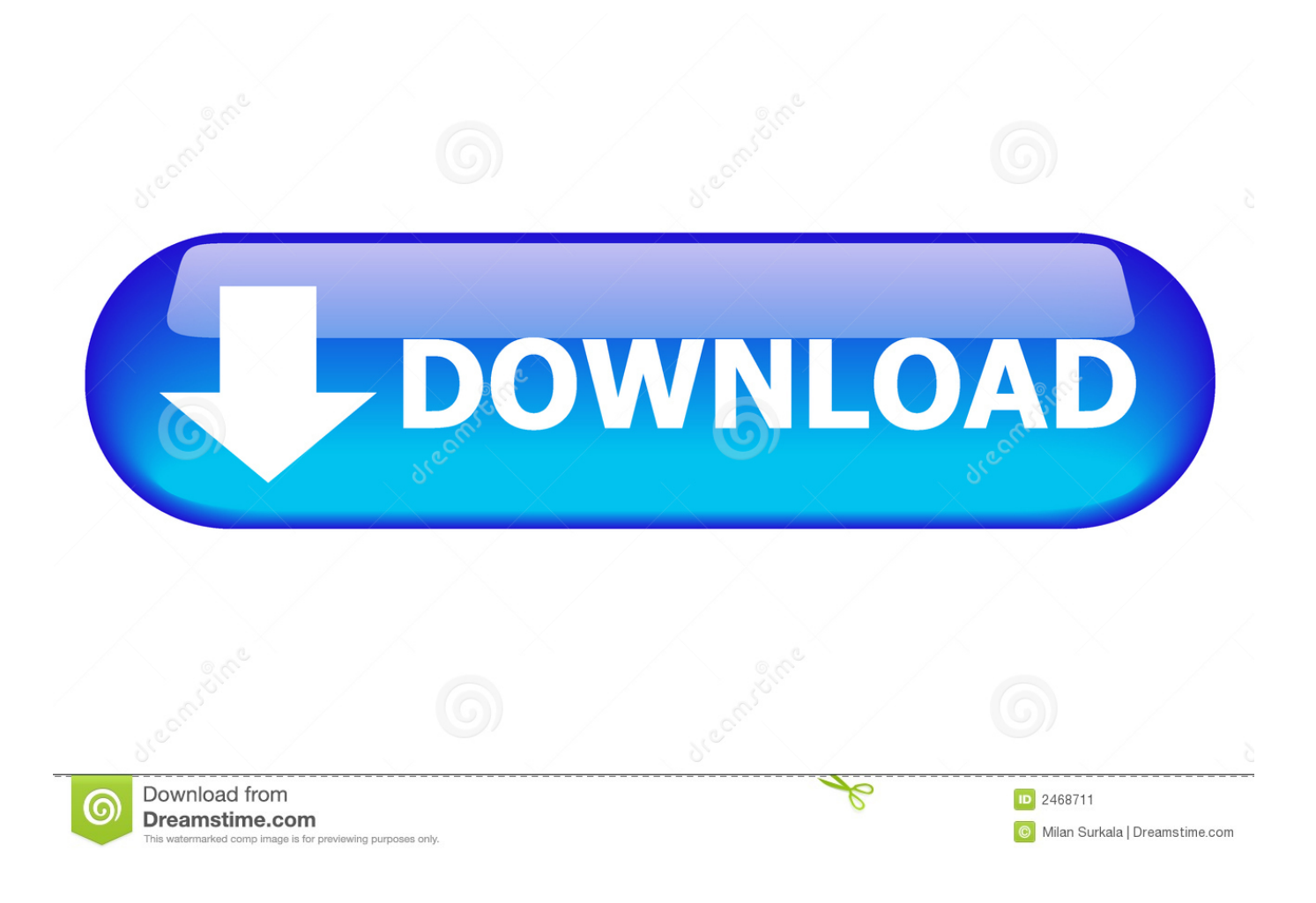

[How To Set A Password For My Wd Passport For Mac](https://tlniurl.com/1vjn4k)

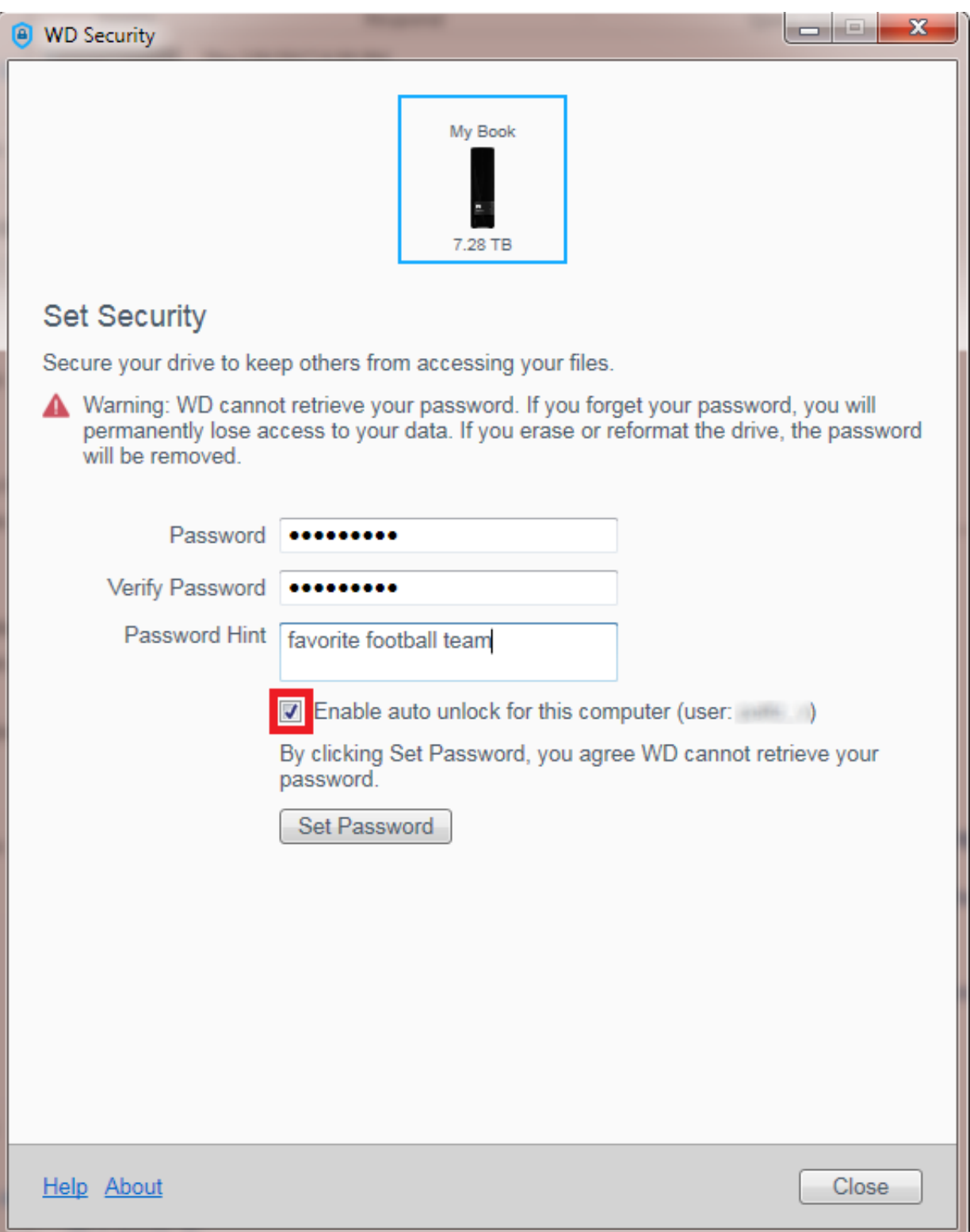

[How To Set A Password For My Wd Passport For Mac](https://tlniurl.com/1vjn4k)

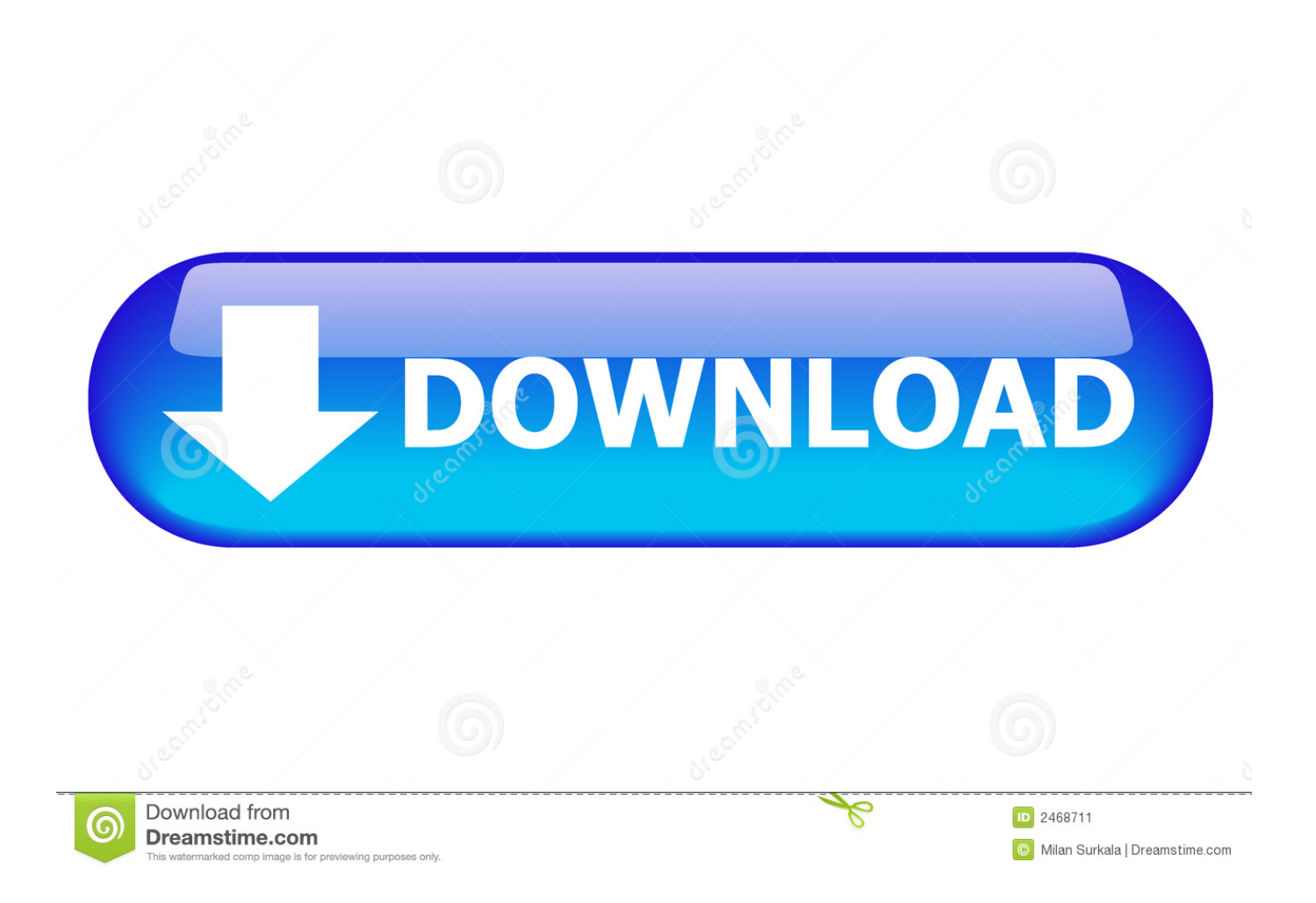

Once on the site, you can find the download by expanding the WD SmartWare option and clicking the +.. 11 Mac OS 10 10 Mac OS 10 9 X Mac OS 10 8 X (Mountain Lion) In addition, the system supports My Book, My Book, My Book for Mac, My Book Duo, My Passport, My Passport Ultra (WD Backup), My Passport Ultra Metal, My Passport for Mac, My Passport for Mac, and My Passport Air.. Killing heidi mascara mp3 download WD SmartWare for Mac supports the following operating systems: OSX 10.. If you don't remember the original password, then you will have to clean-wipe it.. Please note that some of these solutions may lead to data loss — it is highly recommended that you back up your data before beginning.

See if you had installed anything from a CD originally to enable this password set-up.

## **password passport**

password passport, password passport online center, password passport login id, password passport seva kendra, password passport photo, forgot password passport seva, forgot password passport, reset password passport js, forgot password passport york, reset password passport laravel, passport password reset, passport password examples, passport password forgot, passport password manager, passport js reset password

To use it, open WD SmartWare and go to Help > Manage & Customize Next, click Erase the Drive? Option found on the right panel.. SuperCalc can load directly Lotus 1-2-3 files and also import these type of files: XDIF, DIF, CSV, Text, VisiCalc and dBASE III.. 1 (32 & 64bit) Windows 10 WD Drive Utilities for is compatible with: Mac OS 10.

## **password passport login id**

) If you currently find yourself locked out of your WD external hard drive with no means of recuperating your password, there's no need to panic.. Supports the following operating systems: Windows Vista (32 & 64 bit) Windows 7 (32 & 64bit) Windows 8 (32 & 64bit) Windows 8.. 9 OSX 10 8 OSX 10 7 OSX 10 6 OSX 10 5 The software also supports My Cloud, WD Cloud, My Cloud Mirror Gen2, My Cloud Mirror, My Cloud PR2100, My Cloud PR4100, My Cloud EX2 Ultra, My Cloud EX2, My Cloud EX4, My Cloud EX2100, My Cloud EX4100, My Cloud DL2100, My Cloud DL4100, My Book, My Book for Mac, My Book Pro, My Book Duo, My Passport Ultra Metal, and My Passport Wireless.. Supercalc 5 5 download WD My Passport Wireless was superseded in 2016 by the WD My Passport Wireless Pro release.. 1 Windows 10 WD SmartWare does not offer a direct download link for Mac users, but the product can be found under Software for Mac.

## **password passport photo**

Whether you have a WD My Passport Wireless Pro or are thinking of getting one it is likely you will want to access the files uploaded to it via your iPad or iPhone and there isn't much out there telling you how.. This came to the front page, so I'll reply, but the OP probably wiped it already.. Then I would recommend running the original CD's recovery programs (or use the Moab's links and download anything that looks useful for your exact WD model.. My best guess is that the PC list means your 'My Computer' list of disks If it used to just be there originally and suddenly disappeared, you have a disk problem totally unrelated to passwords.. There are some very simple solutions that you can implement to unlock your drive and reset your password.. Here, you will find more information on how to erase the drive and unlock it WD SmartWare for supports the following operating systems: Windows Vista Windows 7 Windows 8 Windows 8.. 11 Mac OS 10 10 Mac OS 10 9 X Mac OS 10 8 X (Mountain Lion) Thank you to Certified CCM Contributor for this solution.. This tutorial will walk you through three different scenarios by which you can regain access to your external hard drive.. WD SmartWare WD SmartWare is another great tool for recuperating access to your hard drive.. Click Erasing the Drive for more information on how to proceed WD Drive Utilities for supports: Windows Vista (32 & 64 bit) Windows 7 (32 & 64bit) Windows 8 (32 & 64bit) Windows 8. e10c415e6f